# **Feuerwehr Alberzell - Termine**

## **Kalender einbinden - Android:**

Auf "Kalender mit Hilfe eines Links hinzufügen: [https://support.google.com/calendar/answer/37100?co=GENIE.Platform%3DDesktop&hl=de](https://support.google.com/calendar/answer/37100?co=GENIE.Platform%3DDesktop&hl=de&oco=1) [&oco=1](https://support.google.com/calendar/answer/37100?co=GENIE.Platform%3DDesktop&hl=de&oco=1)

### **Kalender einbinden - iPhone, iPad:**

Einfach die gewünschten unteren Links anklicken:

#### **allgemeine Termine:**

<https://calendar.google.com/calendar/ical/feuerwehr.alberzell%40gmail.com/public/basic.ics>

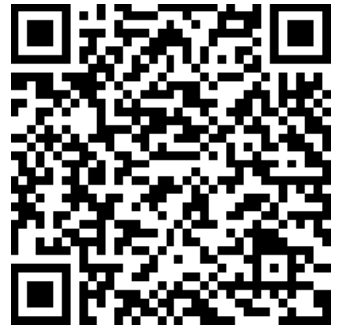

#### **Atemschutz:**

[https://calendar.google.com/calendar/ical/3a6nvkl2d47uvk4s9tjmkdatg8%40group.calendar.](https://calendar.google.com/calendar/ical/3a6nvkl2d47uvk4s9tjmkdatg8%40group.calendar.google.com/public/basic.ics) [google.com/public/basic.ics](https://calendar.google.com/calendar/ical/3a6nvkl2d47uvk4s9tjmkdatg8%40group.calendar.google.com/public/basic.ics)

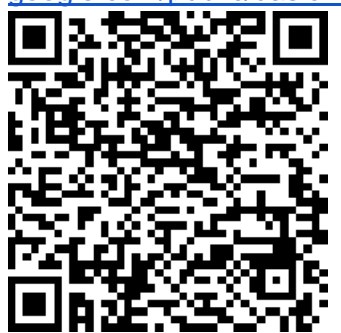

**Jugendgruppe:**

[https://calendar.google.com/calendar/ical/tt6ab1mt9um2a8qo81cgh0vdfg%40group.calendar](https://calendar.google.com/calendar/ical/tt6ab1mt9um2a8qo81cgh0vdfg%40group.calendar.google.com/public/basic.ics)

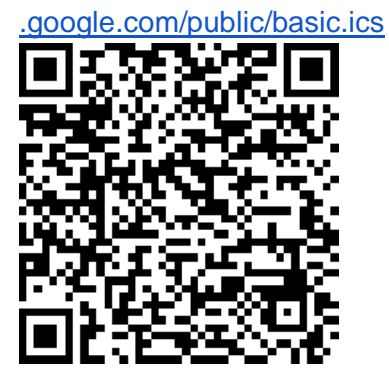

**Löschgruppe 1:**

[https://calendar.google.com/calendar/ical/ehua307e18s25h5rg6etkgqp2s%40group.calendar](https://calendar.google.com/calendar/ical/ehua307e18s25h5rg6etkgqp2s%40group.calendar.google.com/public/basic.ics)

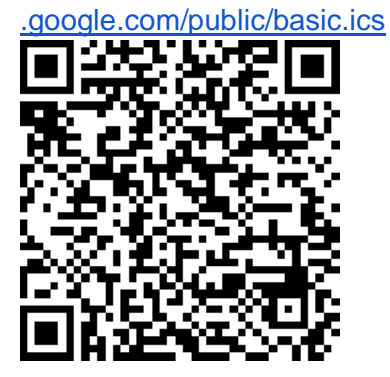

**Löschgruppe 2:** [https://calendar.google.com/calendar/ical/a3je7goovq7jtpoihh4f3c3m80%40group.calendar.g](https://calendar.google.com/calendar/ical/a3je7goovq7jtpoihh4f3c3m80%40group.calendar.google.com/public/basic.ics)

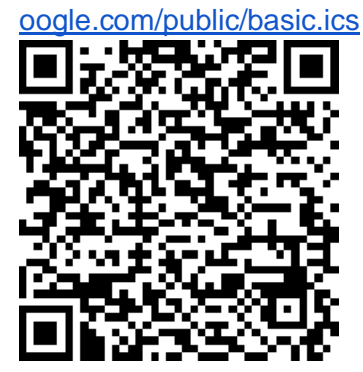

**Löschgruppe 3**

[https://calendar.google.com/calendar/ical/4416c6j24gbot4rgr8gcbke268%40group.calendar.](https://calendar.google.com/calendar/ical/4416c6j24gbot4rgr8gcbke268%40group.calendar.google.com/public/basic.ics)

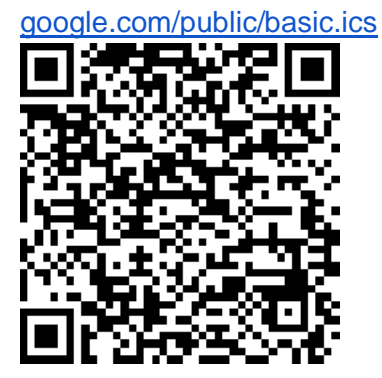

**Löschgruppe 4:**

[https://calendar.google.com/calendar/ical/muvujt6ekf6coei6q117km49pk%40group.calendar.](https://calendar.google.com/calendar/ical/muvujt6ekf6coei6q117km49pk%40group.calendar.google.com/public/basic.ics)

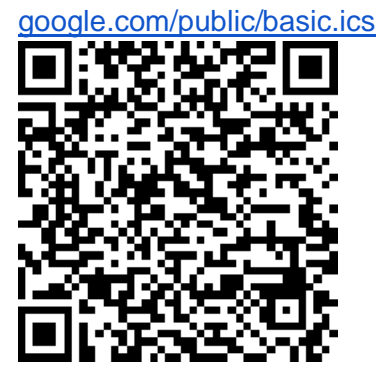

**Löschgruppe 5:**

[https://calendar.google.com/calendar/ical/2fd6c7beed1c6acb1cd2713d2782bfdada63c65554](https://calendar.google.com/calendar/ical/2fd6c7beed1c6acb1cd2713d2782bfdada63c65554e170641f462c08f6c50e54%40group.calendar.google.com/public/basic.ics) [e170641f462c08f6c50e54%40group.calendar.google.com/public/basic.ics](https://calendar.google.com/calendar/ical/2fd6c7beed1c6acb1cd2713d2782bfdada63c65554e170641f462c08f6c50e54%40group.calendar.google.com/public/basic.ics)

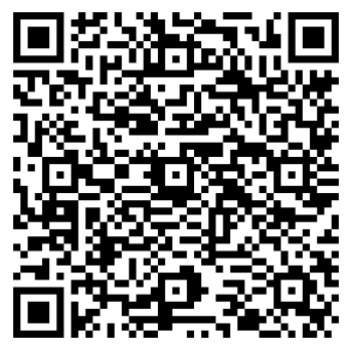